# Package 'matR'

May 4, 2018

<span id="page-0-0"></span>Type Package

Title Metagenomics Analysis Tools

Version 0.9.1

Depends R (>= 2.10), MGRASTer, BIOM.utils, graphics, stats, utils

# Imports

Suggests RJSONIO, qvalue, ecodist, gplots, scatterplot3d

URL <https://github.com/MG-RAST/matR/>

Date 2018-05-04

Description An analysis platform for metagenomics combining specialized tools and workflows, easy handling of the BIOM format, and transparent access to MG-RAST resources. Integrates easily with other R packages and non-R software.

License BSD\_2\_clause + file LICENSE

Copyright University of Chicago

LazyData yes

Collate utils.R biom-ext.R client.R graphics.R analysis-support.R analysis-misc.R distx.R rowstats.R transform.R boxplot.R princomp.R image.R init.R

# NeedsCompilation no

Author Daniel T. Braithwaite [aut], Kevin P. Keegan [aut], William L. Trimble [cre, ctb], University of Chicago [cph]

Maintainer William L. Trimble <trimble@anl.gov>

# Repository CRAN

Date/Publication 2018-05-04 20:34:53 UTC

# <span id="page-1-0"></span>R topics documented:

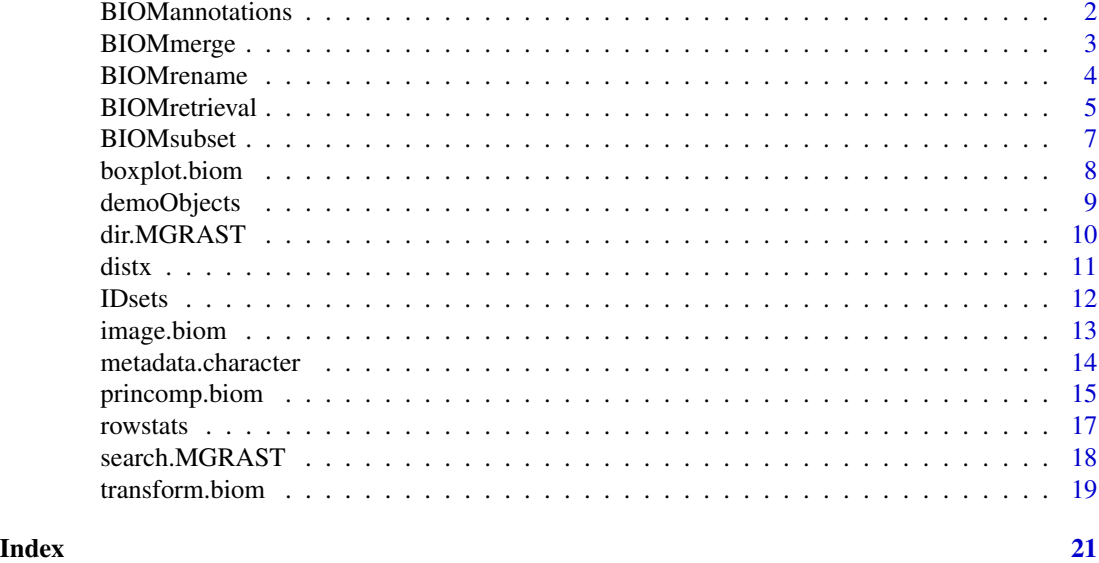

BIOMannotations *Search and change row or column annotations of BIOM data*

# Description

For an object of class biom, find row or column annotations (BIOM metadata) that match by name a given pattern, or append new annotations.

# Usage

```
rows(x, pattern="*")
rows(x, name) \leq value
columns(x, pattern="*")
columns(x, name) <- value
```
# Arguments

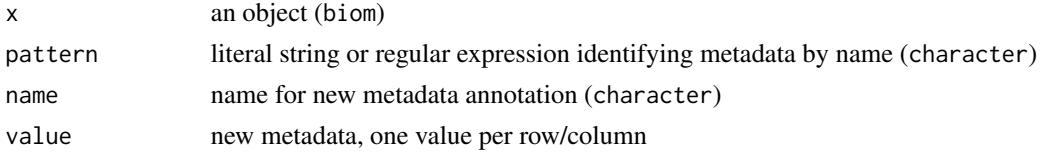

# Details

Complete technical documentation is forthcoming. For the current preliminary release, please refer to the examples provided.

# <span id="page-2-0"></span>BIOMmerge 3

# Value

For rows() and columns(), a data.frame consisting of the metadata of x matching pattern by name. For the replacement functions, the object x with updated metadata.

#### Author(s)

Daniel T. Braithwaite

# See Also

BIOM.utils:[:biom](#page-0-0), [regex](#page-0-0)

#### Examples

```
#### exact sampling locations returned in a data.frame
columns (xx3, "latitude|longitude")
#### a data.frame is returned even in case of a single matching metadata field
is.data.frame (columns (xx1, "sample.data.biome"))
#### project IDs and environmental package metadata -- note regex here and above
colnames (columns (xx2, "project\\.id|^env_package"))
#### row metadata makes annotation hierarchy levels available,
#### so typical row metadata has few components, and here just two
names (rows (xx1))
rows (xx1, "ontology1")
#### here, the rownames and the (single) variable of the data.frame coincide
rows (xx1, "ontology2")
#### variables are almost always coded as factors
is.factor (columns (xx1, "sample.data.biome") [[1]])
```
BIOMmerge *Merge BIOM data*

# Description

Merge two objects of class biom, maintaining metadata and other class structure.

#### Usage

```
## S3 method for class 'biom'
merge(x, y, \ldots)
```
#### <span id="page-3-0"></span>**Arguments**

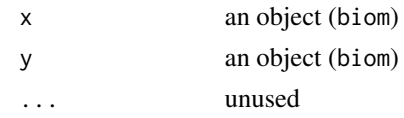

# Details

Complete technical documentation is forthcoming. For the current preliminary release, please refer to the examples provided.

# Value

A biom object resulting from merging x and y.

# Author(s)

Daniel T. Braithwaite

# See Also

BIOM.utils:[:biom](#page-0-0)

#### Examples

```
#### merging requires only that all colnames be unique, so nonsense can be performed
merge (xx1, xx4)
```

```
#### a more likely example, based on applying different normalizations
aa <- transform (xx4 [,1:8], t_Threshold, t_Log)
bb <- transform (xx4 [,9:16], t_Threshold=list(entry.min=5), t_Log)
xx4_norm <- merge (aa, bb)
```
BIOMrename *Change row and column identifiers of BIOM data*

# Description

Change the dimnames (BIOM row and column ids) of an object of class biom.

#### Usage

```
## S3 replacement method for class 'biom'
dimnames(x) <- value
```
#### Arguments

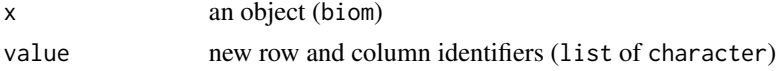

# <span id="page-4-0"></span>BIOMretrieval 5

# Details

Complete technical documentation is forthcoming. For the current preliminary release, please refer to the examples provided.

#### Value

The argument x with updated row and column ids (that is, dimnames).

# Author(s)

Daniel T. Braithwaite

# See Also

BIOM.utils:[:biom](#page-0-0), BIOM.utils:[:dimnames.biom](#page-0-0)

#### Examples

```
#### even if not particularly useful, this is allowed
yy < - xx4dimnames (yy) <- list (letters [1:nrow(yy)], LETTERS [1:ncol(yy)])
#### more useful: renaming columns by codes taken from metadata
colnames (yy) <- columns (yy, "sample.data.sample_name")
```
BIOMretrieval *Get annotation information of samples as BIOM data*

#### <span id="page-4-1"></span>Description

Retrieve annotation pipeline information (such as abundance profiles) for specified metagenomes and projects into an object of class biom.

#### Usage

```
biomRequest(x, request=c("function", "organism"), ...,
 block, wait=TRUE, quiet=FALSE, file, outfile)
## S3 method for class 'environment'
```
biom(x, wait=TRUE, ..., quiet=FALSE)

# Arguments

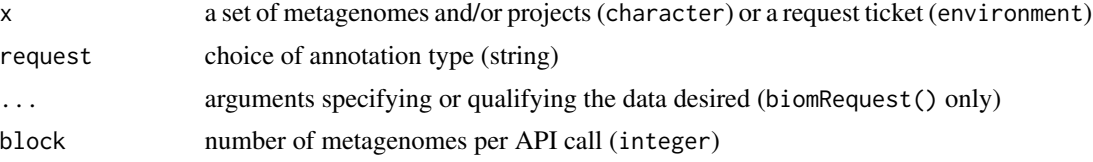

<span id="page-5-0"></span>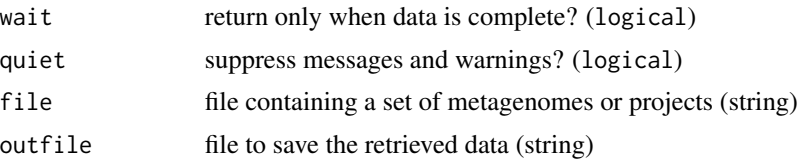

#### Details

Complete technical documentation is forthcoming. For the current preliminary release, please refer to the examples provided.

#### Value

For biomRequest(), an environment if wait=FALSE. Otherwise and for biom.environment(), a biom object.

# Author(s)

Daniel T. Braithwaite

# See Also

BIOM.utils:[:biom](#page-0-0), MGRASTer:[:call.MGRAST](#page-0-0)

#### Examples

```
#### several files demonstrate valid formats for ID input
demoSets()
## Not run:
ff <- demoSets()
#### simple retrieval of annotation data
yy <- biomRequest (file=ff[1])
head (rows (yy))
#### many arguments can modify what is retrieved
yy <- biomRequest (file=ff[1], group_level="level1")
rownames (yy)
#### taxonomic annotations
yy <- biomRequest (file=ff[4], request="organism", group_level="phylum", source="Greengenes")
#### IDs can be given directly, while output can be to a file
biomRequest ("mgp9", request="function", outfile=file.path(tempdir("mgp9.biom")))
biomRequest ("mgm4441619.3 mgm4441620.3 mgm4441656.4",
  request="function", outfile=file.path(tempdir("mgp9.biom")))
#### place an asynchronous request...
yy <- biomRequest ("mgp9", wait=FALSE)
#### ...and receive the data when convenient
yy \le- biom (yy)
```
# <span id="page-6-0"></span>BIOMsubset 7

```
## End(Not run)
#### full detail for available options
doc.MGRAST (3, head=c("matrix","function","parameters","options"))
doc.MGRAST (3, head=c("matrix","organism","parameters","options"))
```
# BIOMsubset *Take part of (subset) BIOM data*

# Description

Take part of (subset) an object of class biom by removing rows, columns, or both.

#### Usage

## S3 method for class 'biom' x[i, j, ...]

# Arguments

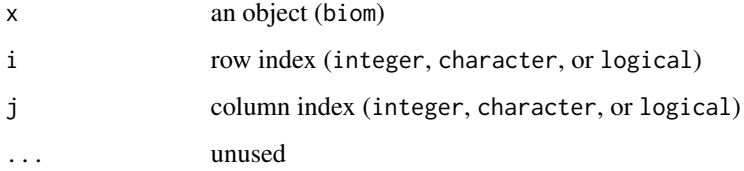

# Details

Complete technical documentation is forthcoming. For the current preliminary release, please refer to the examples provided.

# Value

A biom object, the specified subset of x.

# Author(s)

Daniel T. Braithwaite

# See Also

BIOM.utils:[:biom](#page-0-0), BIOM.utils:[:dim.biom](#page-0-0)

### Examples

```
#### explicit subsetting
xx3 [ , 1:8]
xx4 [c ("Bacteria", "Eukaryota"), c ("mgm4575333.3", "mgm4575334.3", "mgm4575335.3")]
#### keep only metagenomes from one biome
xx3 [ , columns (xx3, "biome") == "Tundra biome"]
#### keep only rows matching a search term
xx1 [grepl ("Protein secretion system", rownames(xx1)), ]
```
boxplot.biom *Summarize BIOM data in boxplots*

# <span id="page-7-1"></span>Description

Summarize distribution of a biom object in columnwise boxplots.

# Usage

```
## S3 method for class 'biom'
boxplot(x, y=NULL, ..., map=NULL, columns=TRUE)
```
#### Arguments

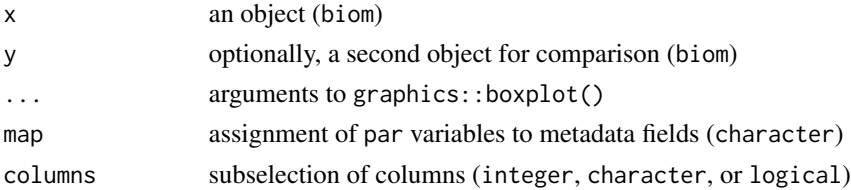

#### Details

Complete technical documentation is forthcoming. For the current preliminary release, please refer to the examples provided.

# Value

Complete technical documentation is forthcoming. For the current preliminary release, please refer to the examples provided.

# Author(s)

Daniel T. Braithwaite and Kevin P. Keegan

#### See Also

graphics:[:boxplot](#page-7-1), BIOM.utils:[:biom](#page-0-0)

<span id="page-7-0"></span>

# <span id="page-8-0"></span>demoObjects 9

#### Examples

```
#### simple use
xx2t <- transform (xx2, t_Log)
boxplot (xx2t, main="log transformed data", notch=FALSE)
#### plotting raw and normalized against each other
columns (xx2t, "material")
boxplot (xx2t, xx2, x.main="log of data", y.main="raw data", map=c(col="material"),
  col=c("freshwater"="darkorange", "hot spring"="slateblue",
  "hot spring ; microbial mat"="chocolate4"), notch=FALSE)
#### label by metadata
columns (xx4, "sample_name")
boxplot (transform (xx4, t_Log), names="$$sample.data.sample_name", notch=FALSE)
#### two normalizations plotted against each other
xx2tt <- transform (xx2, t_Threshold=list(entry.min=5), t_Log)
boxplot (xx2t, xx2tt, notch=FALSE, x.main="log transformation",
  y.main="low counts removed, then log transformation")
```
demoObjects *BIOM annotation data for certain metagenomes and projects*

#### Description

Objects of class biom for demonstration purposes, containing annotation data for certain sets of metagenomes.

#### Usage

xx1 xx2 xx3 xx4 yy1 yy2 yy3 yy4

# Details

xx1 to xx4 are packaged as examples to help users get started. They are objects of class biom that could be built with biomRequest(). They can be built in an automated way by buildDemoSets().

yy1 to yy4 correspond to the example lists 1i1 to 1i4 from BIOM.utils. That is, yy# is equal to biom(li#). These contain (all but the last) vacuous data.

#### See Also

[demoSets](#page-0-0), [buildDemoSets](#page-0-0)

<span id="page-9-1"></span><span id="page-9-0"></span>

# Description

Get full or partial directory listing of projects, with minimal or detailed metadata per project.

#### Usage

dir.MGRAST(from, to, length.out=0, ..., quiet=TRUE)

# Arguments

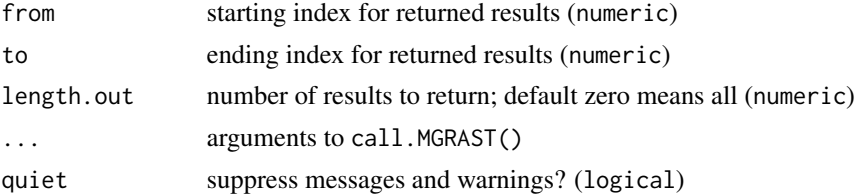

# Details

Complete technical documentation is forthcoming. For the current preliminary release, please refer to the examples provided.

# Value

A data.frame of project information.

# Author(s)

Daniel T. Braithwaite

# See Also

[search.MGRAST](#page-17-1), [metadata.character](#page-13-1), MGRASTer:[:call.MGRAST](#page-0-0)

# Examples

## Not run: #### names of all public projects dir.MGRAST()\$name

#### ids of all public projects rownames (dir.MGRAST())

#### investigators who have contributed public projects unique (dir.MGRAST()\$pi)

```
#### first 25 projects submitted to MG-RAST
dir.MGRAST (len=25, order="id")
#### detailed information about them
names (dir.MGRAST(len=25, order="id", verbosity="verbose"))
#### quick look at public projects
strtrim (dir.MGRAST (verbosity="verbose")$description, 70)
## End(Not run)
#### relevant documentation for the underlying API call
doc.MGRAST (3, head=c('project','query','parameters','options'))
```
<span id="page-10-1"></span>

distx *Calculate distances with optional grouping and other features*

#### Description

Calculate several distances and dissimilarities with optional grouping, by default columnwise and pairwise, or from an optionally specified common point.

# Usage

```
distx(x, \ldots)
```

```
## S3 method for class 'matrix'
distx(x, method=c("euclidean", "bray-curtis", "jaccard", "mahalanobis",
 "sorensen", "difference", "maximum", "manhattan", "canberra", "binary", "minkowski"),
 groups=NULL, p=NULL, ..., bycol=TRUE)
```

```
## S3 method for class 'biom'
distx(x, method="euclidean", groups=NULL, ..., bycol=TRUE)
```
# Arguments

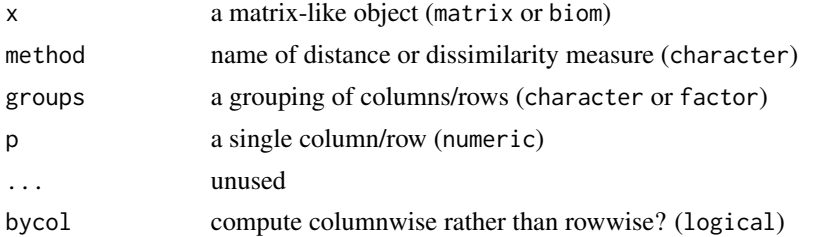

#### Details

Complete technical documentation is forthcoming. For the current preliminary release, please refer to the examples provided.

# <span id="page-11-0"></span>Value

Complete technical documentation is forthcoming. For the current preliminary release, please refer to the examples provided.

# Author(s)

Daniel T. Braithwaite and Kevin P. Keegan

# See Also

stats:[:dist](#page-0-0), ecodist:[:distance](#page-0-0)

# Examples

```
#### Euclidean distance between samples based on raw counts
distx (xx1)
#### alternate dissimilarity measure
distx (xx1, method="bray-curtis")
#### distance in log-transformed data
distx (transform (xx2, t_Log))
#### mean pairwise distance between biomes
distx (xx3, groups="$$biome", method="bray-curtis")
```
IDsets *Handle sets of metagenome and project IDs*

# Description

Utility functions to to establish a standard format and handle sets of metagenome and project IDs, possibly with metadata.

#### Usage

```
readSet(file)
expandSet(x)
scrapeSet(x)
scrubSet(x, resources="metagenome")
```
# Arguments

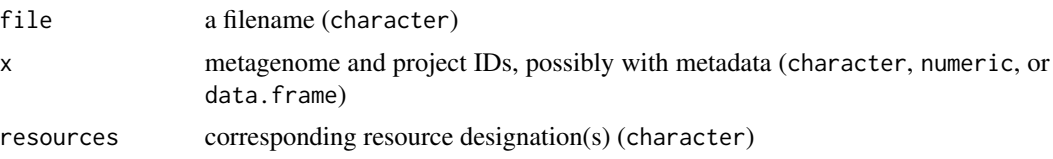

# <span id="page-12-0"></span>image.biom 13

# Details

Internal and undocumented at present.

#### Value

Internal and undocumented at present.

# Author(s)

Daniel T. Braithwaite

image.biom *Display heatmap of BIOM data with optional dendrograms*

# Description

Display heatmap of a biom object with optional row and column dendrograms.

# Usage

```
## S3 method for class 'biom'
image(x, ..., map=NULL, rows=TRUE, columns=TRUE, rerender=NULL)
```
#### **Arguments**

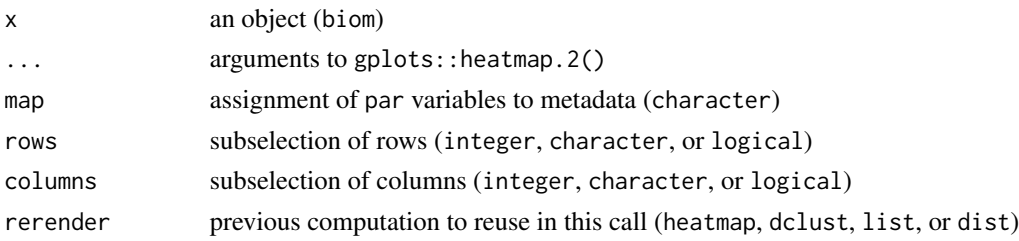

# Details

Complete technical documentation is forthcoming. For the current preliminary release, please refer to the examples provided.

#### Value

Complete technical documentation is forthcoming. For the current preliminary release, please refer to the examples provided.

# Note

The function image() is declared S3 generic in the base package graphics. The method documented here does not apply any existing methods, however, but rather relies on entirely different libraries for computation and graphical rendering. See reference below.

### <span id="page-13-0"></span>Author(s)

Daniel T. Braithwaite and Kevin P. Keegan

#### See Also

gplots:[:heatmap.2](#page-0-0), BIOM.utils:[:biom](#page-0-0)

# Examples

```
#### simple heatmap; using log transformation makes interesting things more apparent
image (xx2)
xx2t <- transform (xx2, t_Log)
image (xx2t, labCol="$$project.id")
#### clustering analysis restricted to Archaea
image (xx2t, labCol="$$project.id", rows=rows(xx2t,"taxonomy1")=="Archaea")
#### clustering analysis restricted by significance test p values
p <- rowstats (xx2t, test="t-test-unpaired", groups="$$material") $ p.value
p [is.na(p)] <- p [is.nan(p)] <- FALSE
image (xx2t [rows = p < 0.05, ], labCol="$$material")
```
<span id="page-13-1"></span>metadata.character *Get metadata of projects and metagenomes*

# Description

Get metadata of projects or metagenomes specified by ID, or simply look up correspondence of project and metagenome IDs.

# Usage

```
## S3 method for class 'character'
metadata(x, detail=NULL, ..., quiet=TRUE, file)
```
# Arguments

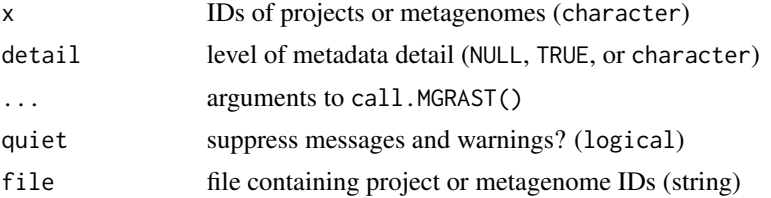

# Details

Complete technical documentation is forthcoming. For the current preliminary release, please refer to the examples provided.

# <span id="page-14-0"></span>princomp.biom 15

# Value

A list (for projects) or vector (for metagenomes) when detail=NULL. Otherwise, a data.frame.

#### Note

The function metadata() is declared S3 generic in required package BIOM.utils, and a method is defined there for class biom. Although here is documented another method of the same function, the actual functionality is unrelated.

#### Author(s)

Daniel T. Braithwaite

# See Also

[dir.MGRAST](#page-9-1), [search.MGRAST](#page-17-1), [biomRequest](#page-4-1), MGRASTer:[:call.MGRAST](#page-0-0)

#### Examples

```
## Not run:
#### three levels of detail for project metadata
xx <- "mgp21 mgp24 mgp30"
metadata (xx)
metadata (xx, detail=TRUE)
names (metadata (xx, detail="verbose"))
#### similar (but not identical) for metagenome metadata
yy <- "mgm4440066.3 mgm4440062.3 mgm4440055.3 mgm4441681.3 mgm4440463.3 mgm4440464.3"
metadata (yy)
metadata (yy, detail=TRUE)
names (metadata (yy, detail="metadata"))
## End(Not run)
#### relevant documentation for underlying API calls
doc.MGRAST (3, head=c('project','instance','parameters','options'))
doc.MGRAST (3, head=c('metagenome','instance','parameters','options'))
```
princomp.biom *Compute and plot principal coordinates of BIOM data*

#### Description

Compute principal coordinates of a biom object (columnwise), and plot selected coordinates.

#### Usage

```
## S3 method for class 'biom'
princomp(x, method="euclidean", dim=1:3, ...,
 map=NULL, rows=TRUE, columns=TRUE, rerender=NULL)
```
#### Arguments

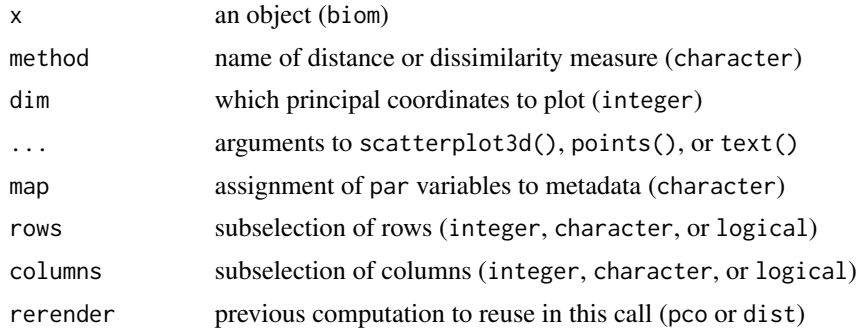

# **Details**

Complete technical documentation is forthcoming. For the current preliminary release, please refer to the examples provided.

# Value

Complete technical documentation is forthcoming. For the current preliminary release, please refer to the examples provided.

#### Note

The function princomp() is declared S3 generic in the base package stats. The method documented here does not apply any existing methods, however, but rather relies on entirely different libraries for computation and graphical rendering. See references below.

# Author(s)

Daniel T. Braithwaite and Kevin P. Keegan

# See Also

```
ecodist::pco, scatterplot3d::scatterplot3d, graphics::points, graphics::text, distx,
BIOM.utils::biom
```
# Examples

```
#### quick two or three dimensional plots with choice of dissimilarity measure
princomp (xx1)
princomp (xx1, dim=2:3, method="bray-curtis")
#### graphical tweaks incorporating metadata
columns (xx1, "host_common_name|samp_store_temp")
princomp (xx1, dim=1:2, map=c(col="host_common_name", pch="samp_store_temp"),
 col=c(Mouse="brown", cow="red", "striped bass"="blue"),
 pch=c("-80"="+","NA"="*"), cex=2, label.pos=c(4,4,2,2,2,2,4), label.font=3)
#### transformed data, labeling from metadata, and modified perspective
```
<span id="page-15-0"></span>

#### <span id="page-16-0"></span>rowstats and the contract of the contract of the contract of the contract of the contract of the contract of the contract of the contract of the contract of the contract of the contract of the contract of the contract of t

```
columns (xx2, "material")
princomp (transform (xx2, t_Log), map=c(col="material"), labels="$$project.id",
  angle=50, mar=c(1,1,0,0))
```
rowstats *Apply selected significance test across rows*

# Description

Apply selected significance test across rows to grouped columns, with optional q-value calculation.

#### Usage

```
rowstats(x, ...)
## S3 method for class 'matrix'
rowstats(x, groups,
 test=c("Kruskal-Wallis", "t-test-paired", "Wilcoxon-paired", "t-test-unpaired",
    "Mann-Whitney-unpaired-Wilcoxon", "ANOVA-one-way"),
 qvalue=FALSE, fdr.level=NULL, ...)
```
## S3 method for class 'biom' rowstats(x, groups, ...)

# **Arguments**

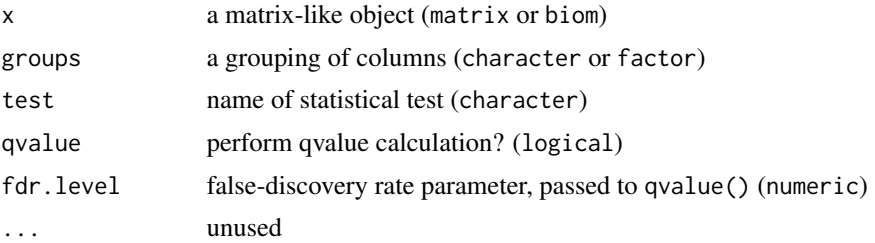

#### Details

Complete technical documentation is forthcoming. For the current preliminary release, please refer to the examples provided.

# Value

Complete technical documentation is forthcoming. For the current preliminary release, please refer to the examples provided.

# Author(s)

Kevin P. Keegan and Daniel T. Braithwaite

#### <span id="page-17-0"></span>See Also

```
stats::t.test, stats::wilcox.test, stats::kruskal.test, stats::anova
```
#### Examples

```
#### Kruskal test applied, for the case of more than two metagenome groups
columns (xx1, "host_common_name")
str (rowstats (xx1, groups="$$host_common_name", test="Kruskal"))
#### force a desired grouping of metagenomes
gg <- columns (xx2, "material") [[1]]
gg
levels (gg) \le levels (gg) [c(1,2,2)]str (rowstats (xx2, groups=gg, test="t-test-unpaired"))
```
<span id="page-17-1"></span>search.MGRAST *Find metagenomes matching specified criteria*

#### Description

Find metagenomes matching search terms specified for metadata, annotations, and/or md5s, giving minimal or detailed metadata per metagenome.

#### Usage

```
search.MGRAST(public=NULL, detail=NULL, match.all=TRUE, ..., quiet=TRUE)
```
# Arguments

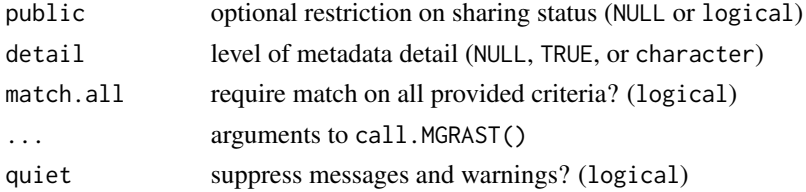

# Details

Complete technical documentation is forthcoming. For the current preliminary release, please refer to the examples provided.

# Value

Complete technical documentation is forthcoming. For the current preliminary release, please refer to the examples provided.

# Author(s)

Daniel T. Braithwaite

# <span id="page-18-0"></span>transform.biom 19

# See Also

[dir.MGRAST](#page-9-1), [metadata.character](#page-13-1), MGRASTer:[:call.MGRAST](#page-0-0)

#### Examples

```
#### relevant documentation for the underlying API call
doc.MGRAST (3, head=c('metagenome','query','parameters','options'))
```
transform.biom *Apply mathematical transformations to BIOM data*

# <span id="page-18-1"></span>Description

Prepare an object of class biom for further analysis by applying selected transformations with specified parameters.

#### Usage

```
## S3 method for class 'biom'
transform(`_data`, ...)
t_ColCenter(x, ...)
t_ColScale(x, ...)
t_{\text{Log}(x, \ldots)}t_NA2Zero(x, ...)
t_Threshold(x, entry.min=2, row.min=2, col.min=2)
```
#### Arguments

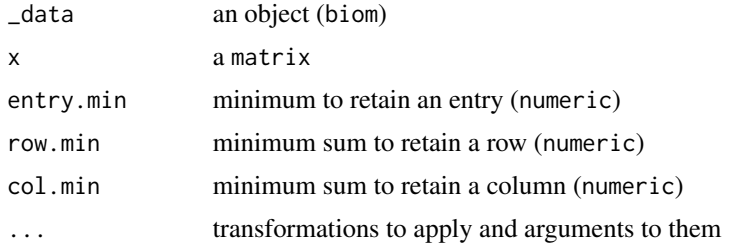

#### Details

Complete technical documentation is forthcoming. For the current preliminary release, please refer to the examples provided.

#### Value

Complete technical documentation is forthcoming. For the current preliminary release, please refer to the examples provided.

# <span id="page-19-0"></span>Note

The function transform() is an S3 generic in base R. However, the method documented here does not apply any existing methods and offers rather different functionality.

# Author(s)

Daniel T. Braithwaite and Kevin P. Keegan

# See Also

BIOM.utils:[:biom](#page-0-0), [transform](#page-18-1)

#### Examples

#### simple log-transform transform (xx1, t\_Log)

#### additional filters transform (xx1, t\_NA2Zero, t\_Threshold, t\_Log)

#### what is lost with more stringent filtering of low-abundance annotations yy <- transform (xx2, t\_NA2Zero, t\_Threshold, t\_Log) zz <- transform (xx2, t\_NA2Zero, t\_Threshold=list(entry.min=5, row.min=10), t\_Log) setdiff (rownames (yy), rownames (zz))

#### each sample centered around zero; scaling columnwise by standard deviation transform (xx4, t\_NA2Zero, t\_Threshold, t\_Log, t\_ColCenter, t\_ColScale)

```
#### defining a new transformation that indicates presence / absence
t_Indicator \leq function (x, \ldots) { ifelse (x,1,0) }
transform (xx1, t_Threshold = list(entry.min=5), t_Indicator)
```
# <span id="page-20-0"></span>Index

[.biom *(*BIOMsubset*)*, [7](#page-6-0)

anova, *[18](#page-17-0)*

biom, *[3](#page-2-0)[–8](#page-7-0)*, *[14](#page-13-0)*, *[16](#page-15-0)*, *[20](#page-19-0)* biom.environment *(*BIOMretrieval*)*, [5](#page-4-0) BIOMannotations, [2](#page-1-0) BIOMmerge, [3](#page-2-0) BIOMrename, [4](#page-3-0) biomRequest, *[15](#page-14-0)* biomRequest *(*BIOMretrieval*)*, [5](#page-4-0) BIOMretrieval, [5](#page-4-0) BIOMsubset, [7](#page-6-0) boxplot, *[8](#page-7-0)* boxplot *(*boxplot.biom*)*, [8](#page-7-0) boxplot.biom, [8](#page-7-0) buildDemoSets, *[9](#page-8-0)*

call.MGRAST, *[6](#page-5-0)*, *[10](#page-9-0)*, *[15](#page-14-0)*, *[19](#page-18-0)* columns *(*BIOMannotations*)*, [2](#page-1-0) columns<- *(*BIOMannotations*)*, [2](#page-1-0)

demoObjects, [9](#page-8-0) demoSets, *[9](#page-8-0)* dim.biom, *[7](#page-6-0)* dimnames.biom, *[5](#page-4-0)* dimnames<-.biom *(*BIOMrename*)*, [4](#page-3-0) dir.MGRAST, [10,](#page-9-0) *[15](#page-14-0)*, *[19](#page-18-0)* dist, *[12](#page-11-0)* distance, *[12](#page-11-0)* distx, [11,](#page-10-0) *[16](#page-15-0)*

expandSet *(*IDsets*)*, [12](#page-11-0)

heatmap.2, *[14](#page-13-0)*

IDsets, [12](#page-11-0) image *(*image.biom*)*, [13](#page-12-0) image.biom, [13](#page-12-0)

kruskal.test, *[18](#page-17-0)*

merge.biom *(*BIOMmerge*)*, [3](#page-2-0) metadata *(*metadata.character*)*, [14](#page-13-0) metadata.character, *[10](#page-9-0)*, [14,](#page-13-0) *[19](#page-18-0)*

pco, *[16](#page-15-0)* points, *[16](#page-15-0)* princomp *(*princomp.biom*)*, [15](#page-14-0) princomp.biom, [15](#page-14-0)

readSet *(*IDsets*)*, [12](#page-11-0) regex, *[3](#page-2-0)* rows *(*BIOMannotations*)*, [2](#page-1-0) rows<- *(*BIOMannotations*)*, [2](#page-1-0) rowstats, [17](#page-16-0)

scatterplot3d, *[16](#page-15-0)* scrapeSet *(*IDsets*)*, [12](#page-11-0) scrubSet *(*IDsets*)*, [12](#page-11-0) search.MGRAST, *[10](#page-9-0)*, *[15](#page-14-0)*, [18](#page-17-0)

# t.test, *[18](#page-17-0)*

t\_ColCenter *(*transform.biom*)*, [19](#page-18-0) t\_ColScale *(*transform.biom*)*, [19](#page-18-0) t\_Log *(*transform.biom*)*, [19](#page-18-0) t\_NA2Zero *(*transform.biom*)*, [19](#page-18-0) t\_Threshold *(*transform.biom*)*, [19](#page-18-0) text, *[16](#page-15-0)* transform, *[20](#page-19-0)* transform *(*transform.biom*)*, [19](#page-18-0) transform.biom, [19](#page-18-0)

wilcox.test, *[18](#page-17-0)*

xx1 *(*demoObjects*)*, [9](#page-8-0) xx2 *(*demoObjects*)*, [9](#page-8-0) xx3 *(*demoObjects*)*, [9](#page-8-0) xx4 *(*demoObjects*)*, [9](#page-8-0) yy1 *(*demoObjects*)*, [9](#page-8-0) yy2 *(*demoObjects*)*, [9](#page-8-0) yy3 *(*demoObjects*)*, [9](#page-8-0)

yy4 *(*demoObjects*)*, [9](#page-8-0)